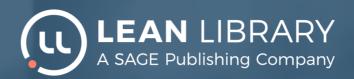

## Off Campus? On Lean Library Access!

Access to research anytime, anywhere

Working on your thesis or paper at home? Looking for scholarly material for your presentation? Download the free Lean Library Access browser extension and access study material anytime, anywhere.

#### Simplified access

The Lean Library Access browser extension provides quick and simple access to digital content provided by your library wherever and whenever you decide to study. Using Lean Library Access means you spend less time searching for research material and more time studying.

#### **Automatic notifications**

After downloading, the extension will notify when you are on a website that contains licensed material. A single click will open that site via the library, ensuring you've got access. If the article you'd like doesn't seem accessible, Lean Library Access will automatically check for open access versions of the article.

Available for download at:

leanlibrary.com/download

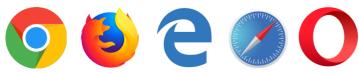

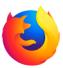

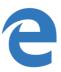

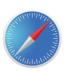

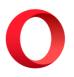

# **Getting started**

with the Lean Library Access browser extension

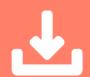

# STEP 1

Go to leanlibrary.com/download

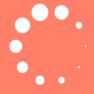

## STEP 2

Install the extension

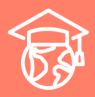

### STEP 3

Select your institution

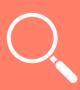

#### STEP 4

Search for articles and journals, and enjoy quick and simple access to all licensed resources!